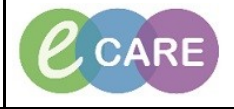

**Document No – Ref 149 Version Number – 2.0**

## **GUIDE TO USING THE ECARE WOWS (WORKSTATIONS ON WHEELS)**

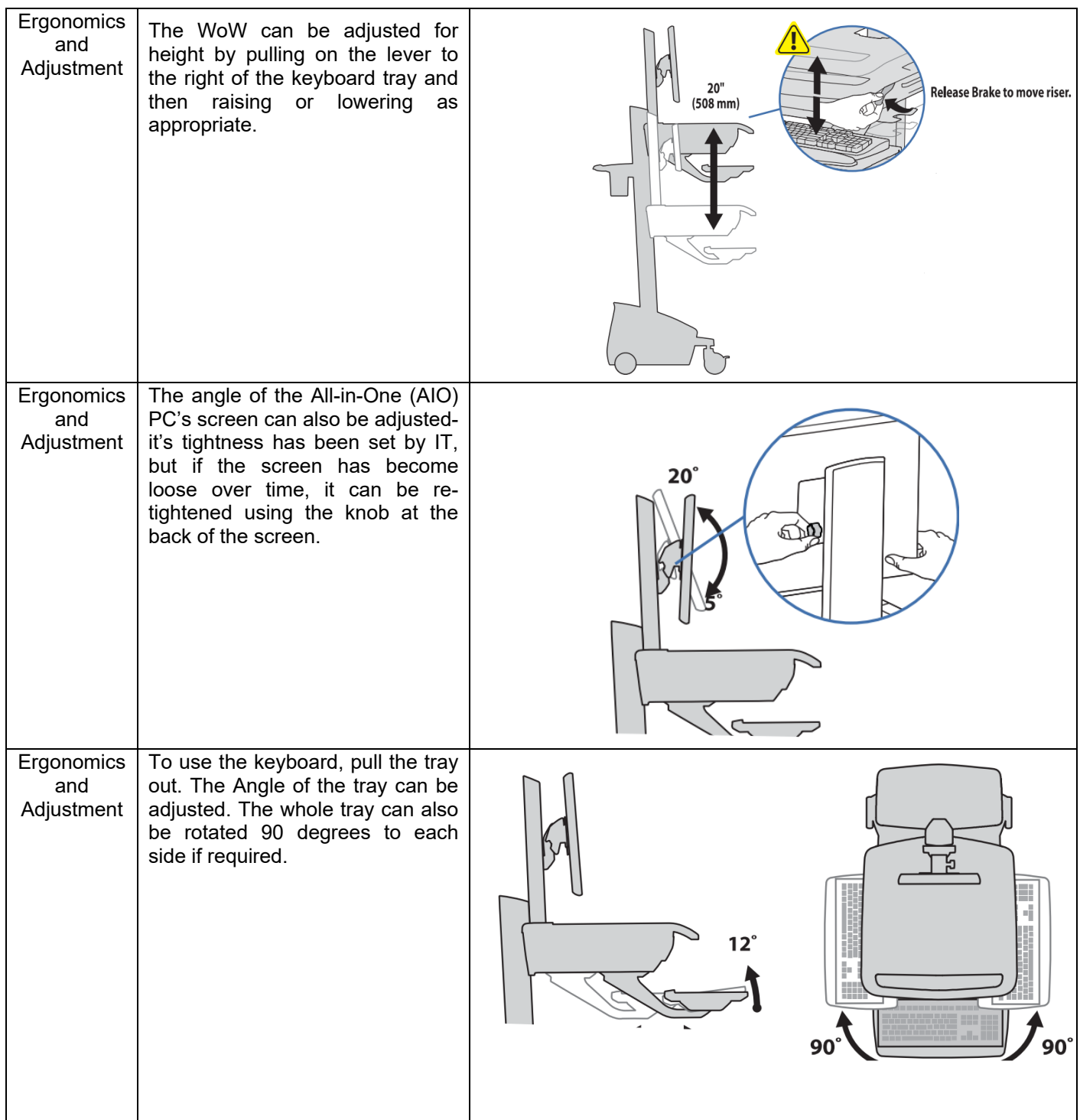

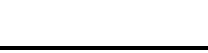

CCARE

**Document No – Ref 149 Version Number – 2.0**

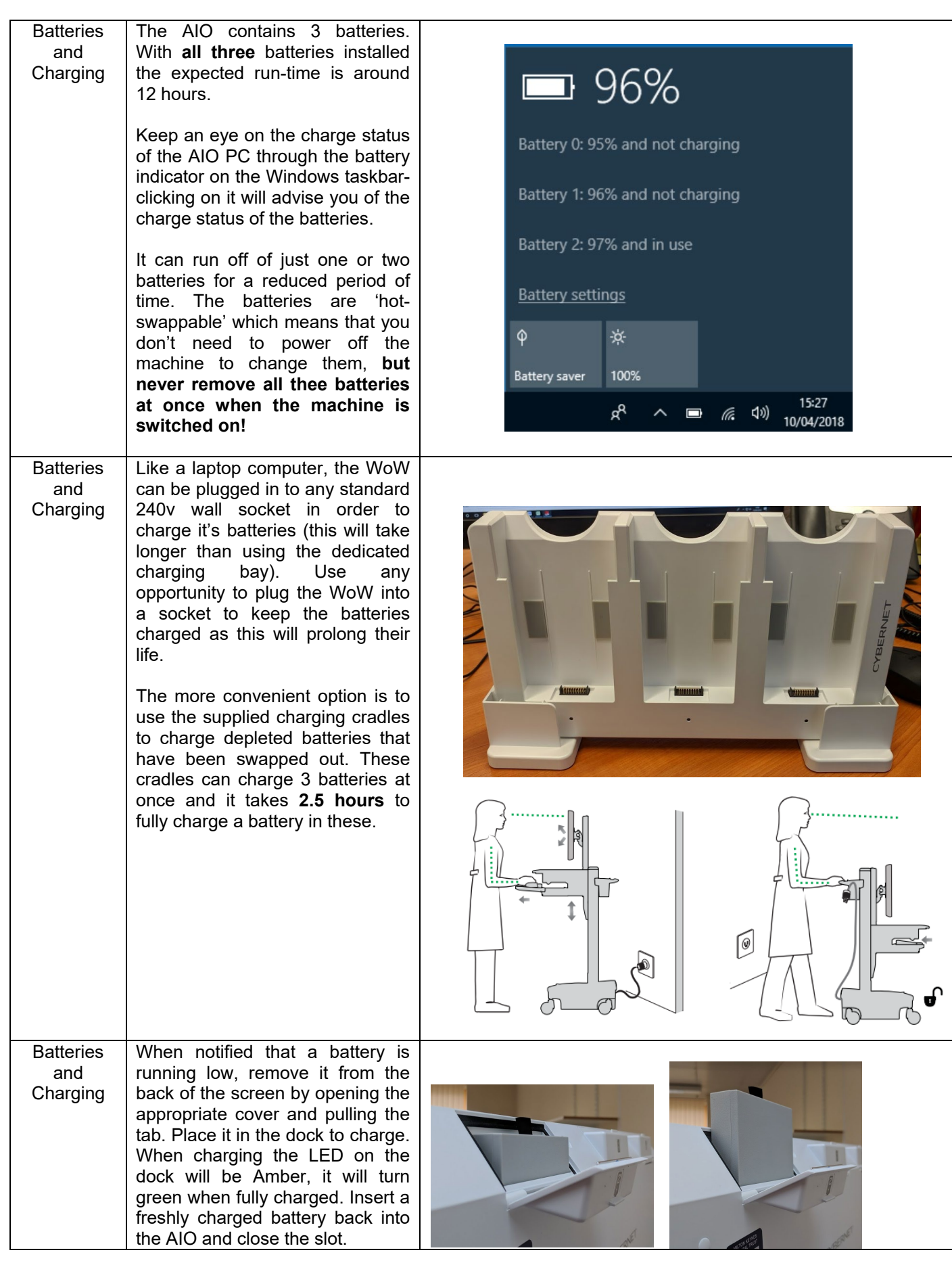

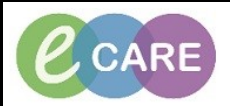

**Document No – Ref 149 Version Number – 2.0**

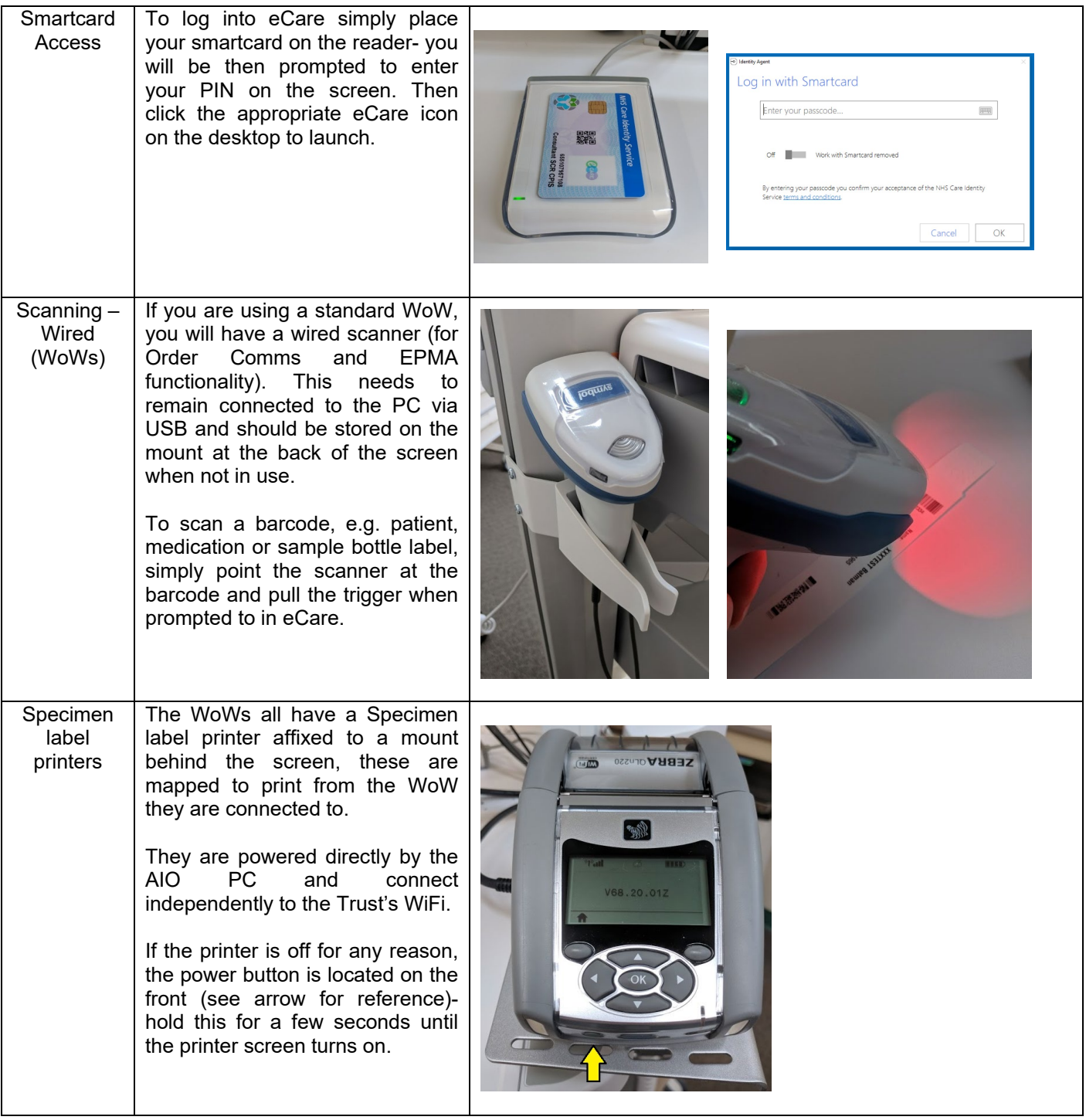